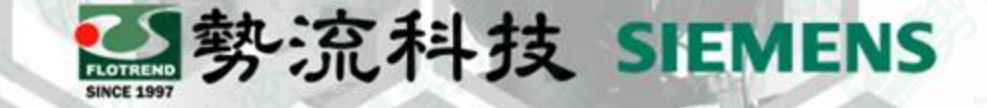

# **STAR-CCM+ 2306 新功能 批次建立監控座標**

Max Xing 、 Adeago Zheng

**2** CFD Engineer

**■** max@flotrend.com.tw adeago@flotrend.com.tw

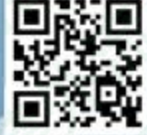

Flotrend Corporation. Proprietary and Confidential. All rights reserved.

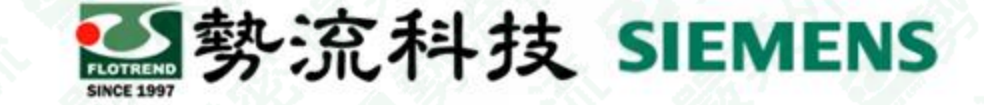

## **2306新功能 : 批次建立監控座標**

- **使用情況:**
	- 在聲學模擬或其他模擬需建立陣列監控點時
	- 使用者需手動輸入監控點或使用JAVA進行建立
	- 各監控點需建立視窗進行觀察
	- **解決方法:**
	- 透過本次更新,可直接匯入.csv檔案建立監控點
- **優點:**
- 可簡化建立監控點之前處理,降低人為出錯率

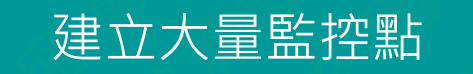

Simcenter STAR-CCM+

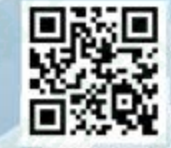

## **2306新功能 : 批次建立監控座標**

# • **匯入表格數據建立監控點**

- 更快速的設定,可無縫匯入定義好的監控位置
- 使用包含X、Y、Z座標的.csv檔案進行建立
- 避免需要手動創建上百個數量的監控點或是編寫java

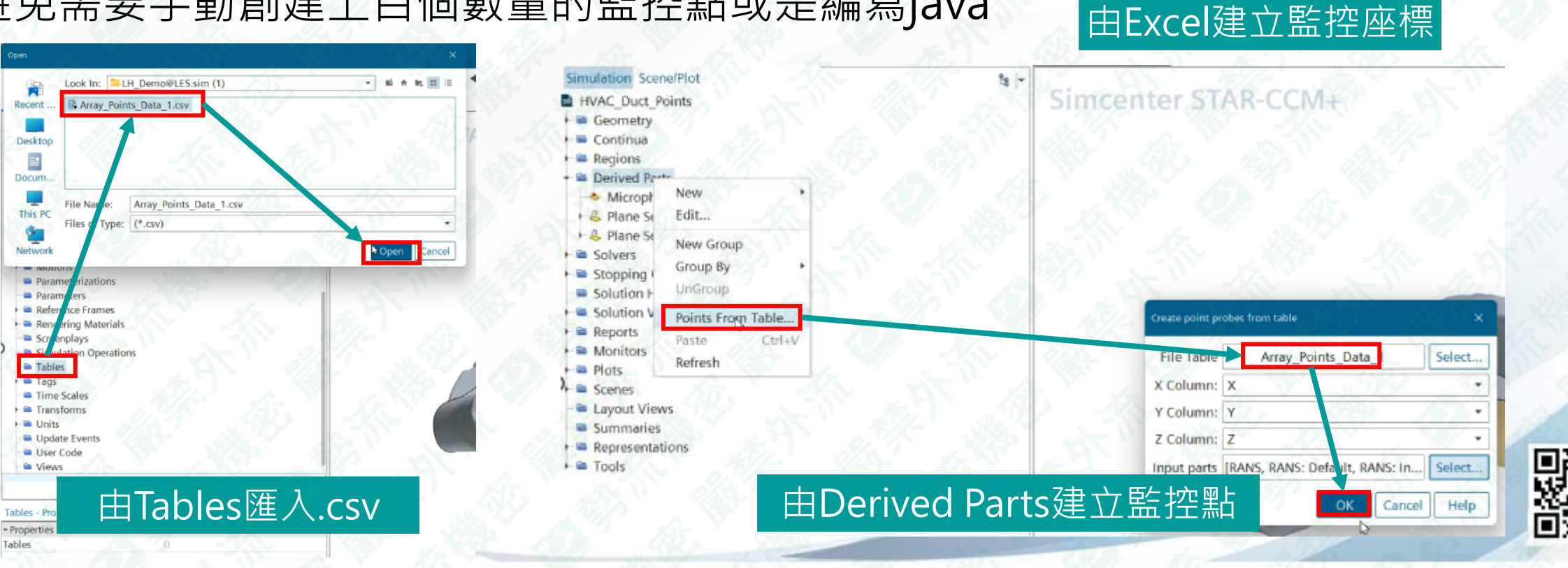

2参流科技 SIEMENS

 $Z$  $\circ$ 

0

 $\Omega$ 

 $\Omega$ 

 $\Omega$ 

 $\Omega$ 0

 $\Omega$ 

 $\Omega$ 

 $\Omega$ 

C

3

6

 $\,8\,$ 

9

10

B

ly.

 $\overline{2}$ 

 $\mathcal{R}$ 

5

6

8

9

10

A

 $1 \mid X$ 

5

10

11

Flotrend Corporation. Proprietary and Confidential. All rights reserved.

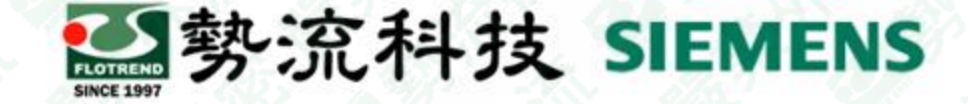

## **2306新功能 : 批次建立監控座標**

# • **同視窗同時監控多目標**

- 方便設定多個監控點進行監控
- 快速建立多點位監控
- 可將多個監控點集中在單一的頁面
- 輕鬆管理數據,有助於數據比對分析

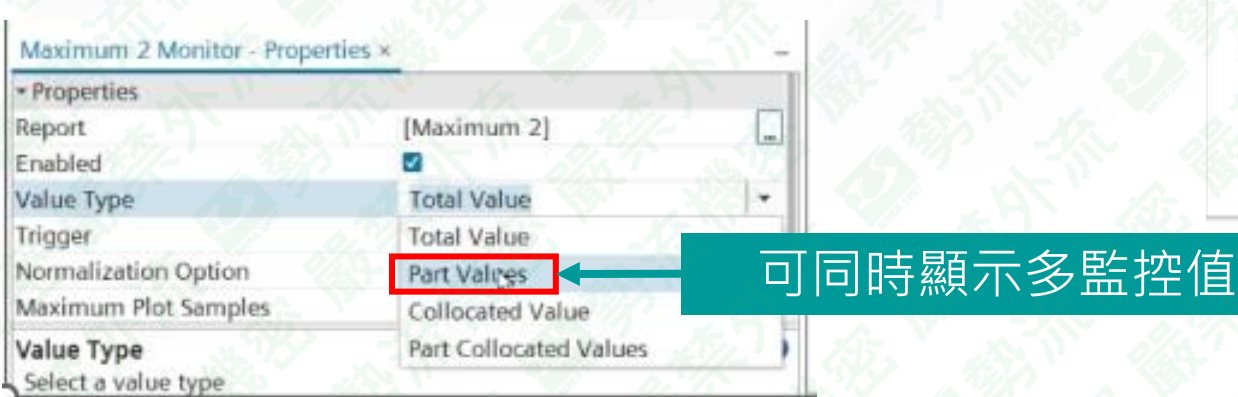

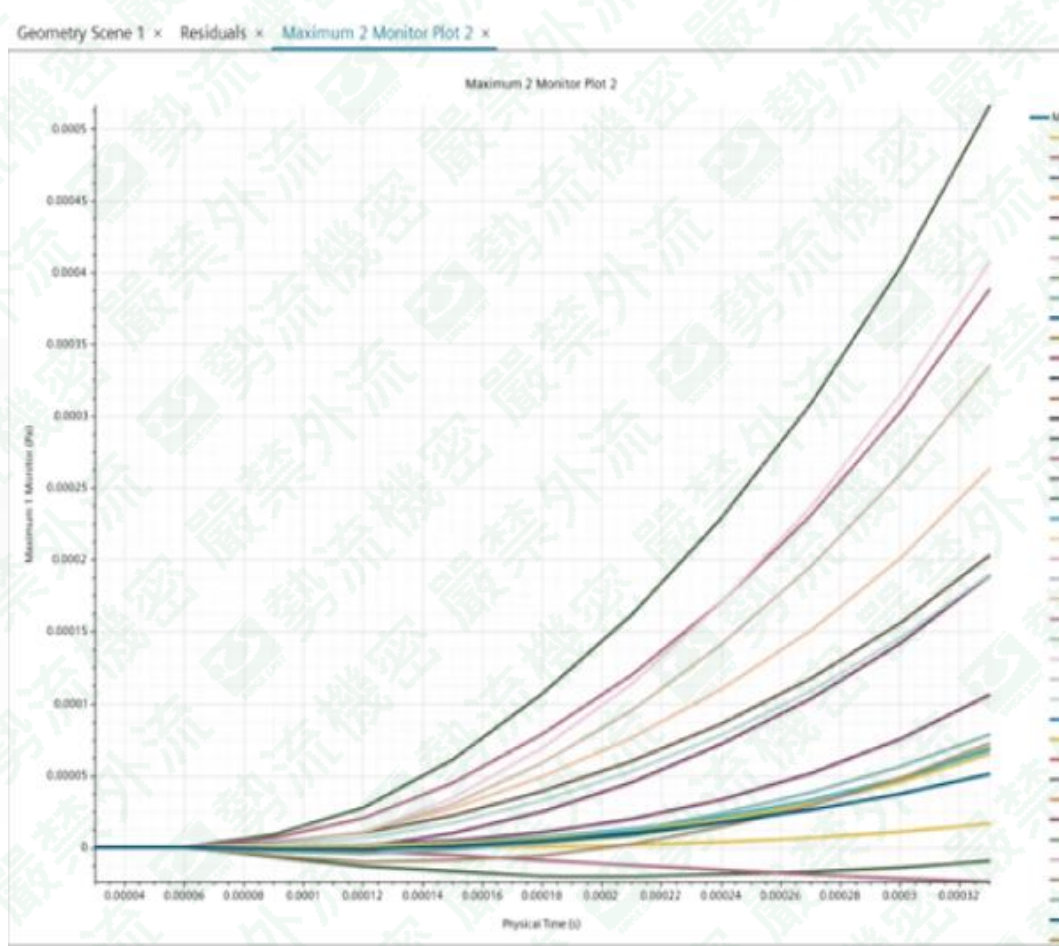

Maximize 2 Montes 2 Part Rold, 100 Anay Points Data -Part Point 101 Anay Points Data -Fart Point, 10 Anay Points, Data, 1 -Fart Point, 11, Array Points, Data, 1 -Part Point 12 Array Points Data 1 -Part Point, 13 Anay Points, Data - Part Point 14, Anay Points, Data, 1 -Part Point 15 Array Points Data 1 -Part Pont, 16, Anay Points Data, 1 me Part Point, 13 Anay Points Data 1 Part Point 18 Array Points Data 1 www.Part.Point 39 Anay Points Data 1 me Part Roint, 1 Amay Points Data 1 -Fart. Point, 20 Amay Points Data 1 me Part Point 21, Anny Points Data 1 www.Part. Point, 22. Anay, Points, Data, 1 www.Part Point, 23. Array Points Data 1 www.Part Point 24, Array, Points Data 1 Hert Point 25 Array Points Data 1 -Fart Puint 26 Array Points Data 1 Part Point 27 Anny Points Data - Part Point, 28 Ansy Points, Data, 1 -Part Foint 29, Array Points, Oata, 1 Part Point 2 Array Points Data 1 -Fart Ford, 30 Array Points Data 1 -Part Point 31 Array Points Data 1 - Part Point 12 Array Points Data 1 -- Part Point 33 Anay Points Data - Part Point 34 Analy Points Data Part Point 35 Anay Points Data Part Puint 36 Anay Puints Data Part Point 37 Anay Points Data www.Part Point 38 Array Points Data 1 Part Point, 29 Array Points Data -Part Point 5 Array Points Data 1 Part Point 40 Array Polints Data 1 -Fart Point 41 Anay Points Data 1 -Fart Point 42 Array Points Data 1 -Part Point All Array Points Data 1 Part Point 44 Array Points Data 1 Part Point 45 Arizy Points Data 1

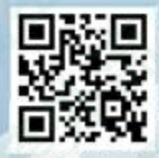

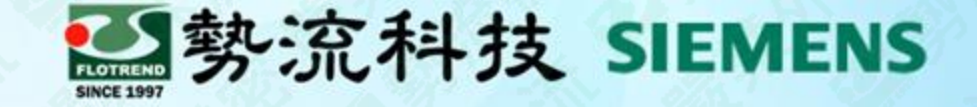

# **Thank You**

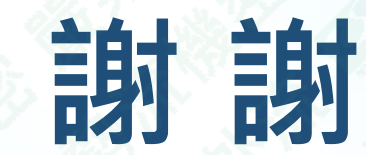

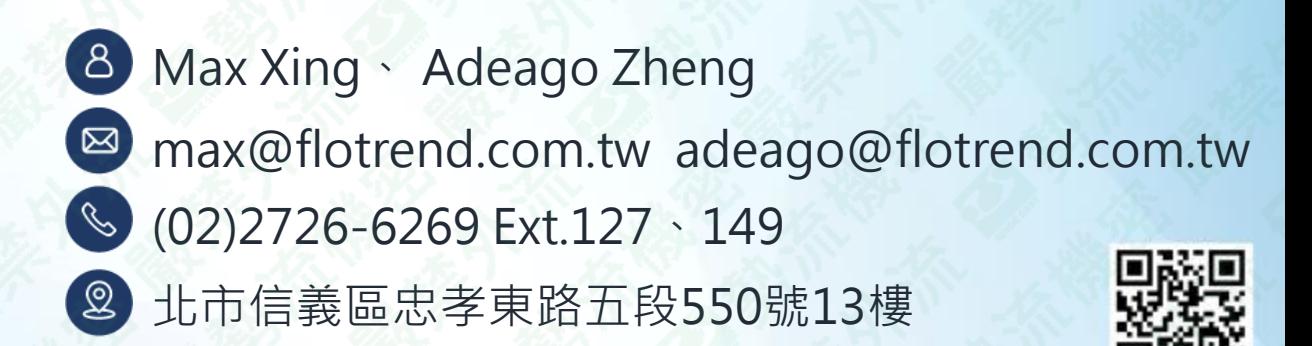

Flotrend Corporation. Proprietary and Confidential. All rights reserved.